## MPG-2314(CEP-128D以降)を使用したリアルタイムパルス出力

 パルス出力する場合に、特定の位置でタイミング出力が必要となる場合があります。こうした場合は、MPG-2314 の OUTSL 機能を使用します。

OUTSL とは、現在位置と範囲設定レジスタを比較して、現在位置が範囲設定レジスタの値を超えると出力ポートを LO にする Ic の機能で、インタプリタとは無関係にハード的に出力が操作されます。 このため、このパルスは、タイミング的には極めて精度の良いものになります。 以下がそのプログラムです。

## *5 PG 0*

*10 ACCEL X\_A|OUTSL 30000 20 CLRPOS 25 P\_DET=100 : INTVL=20 27 RANGE X\_A P\_DET 0 30 RMVC X\_A 1 40 DO 50 dmy=CMP\_C(16,X\_A) 60 P\_DET=P\_DET+INTVL 70 RANGE X\_A P\_DET 0 80 LOOP* 

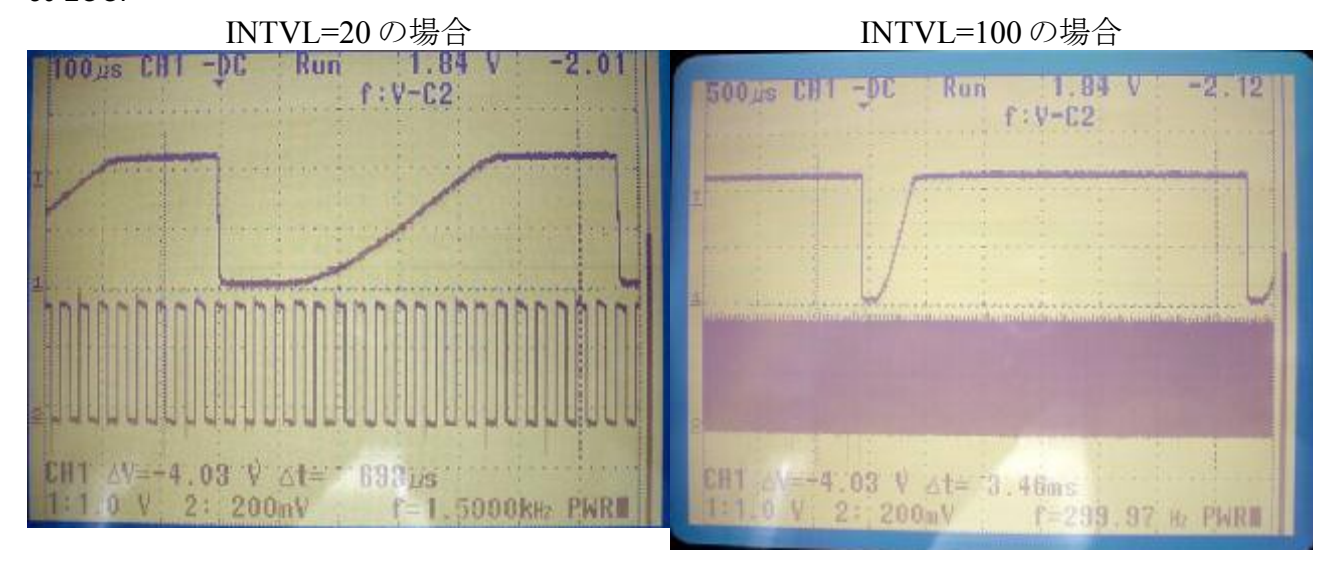

この機能を有効にするには、 ACCEL コマンドに軸指定とあわせて OUTSL オプションを追加します。これにより MPG-2314 の J4-19~22 の軸に対応したポートが設定値とカウンタ値により ON/OFF します。 このプログラム例では X 軸を指定していますので、 MPG-2314 J4-19 が ON/OFF します。

実際にプログラムを動作させると上の写真のようにパルスと動機して ON 状態が発生します。カウンタの比較結果は 関数 CMP\_C を用いて検出し、設定値を次の比較値に設定します。

このプログラム例では、一定の値間隔で信号を出力しますが、設定値をあらかじめ配列にいれておけば任意の位置 でタイミングパルスを出力することができます。

(論理はオンのみ、OFF にもどるタイミングは、RANGE コマンド再設定による。)

## エンコーダ・カウンタを使用する場合

- *10 ACCEL X\_A|OUTSL 30000*
- *20 CLRPOS -1*
- *22 INSET X\_A CMP\_CNT|PHASE2*

エンコーダを使用する場合は、INSET コマンドで CMP CNTIPHASE2 等の設定が必要です。CMP\_CNT は、カウンタ の比較をエンコーダカウンタに指定、PHASE2 は、エンコーダの使用方法にしたがって PAHSE1~4 を選択します。 ほか、カウンタの初期設定コマンドも必要です。(CLRPOS -1 など)